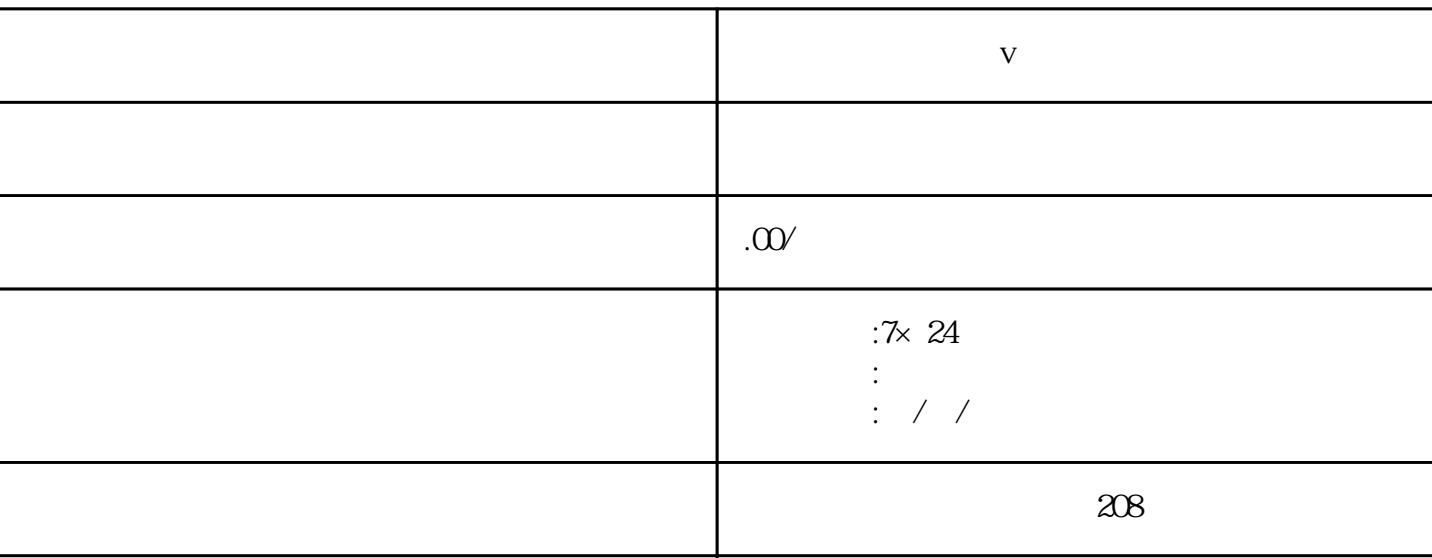

联系电话 13591608718 13591608718

**v** 

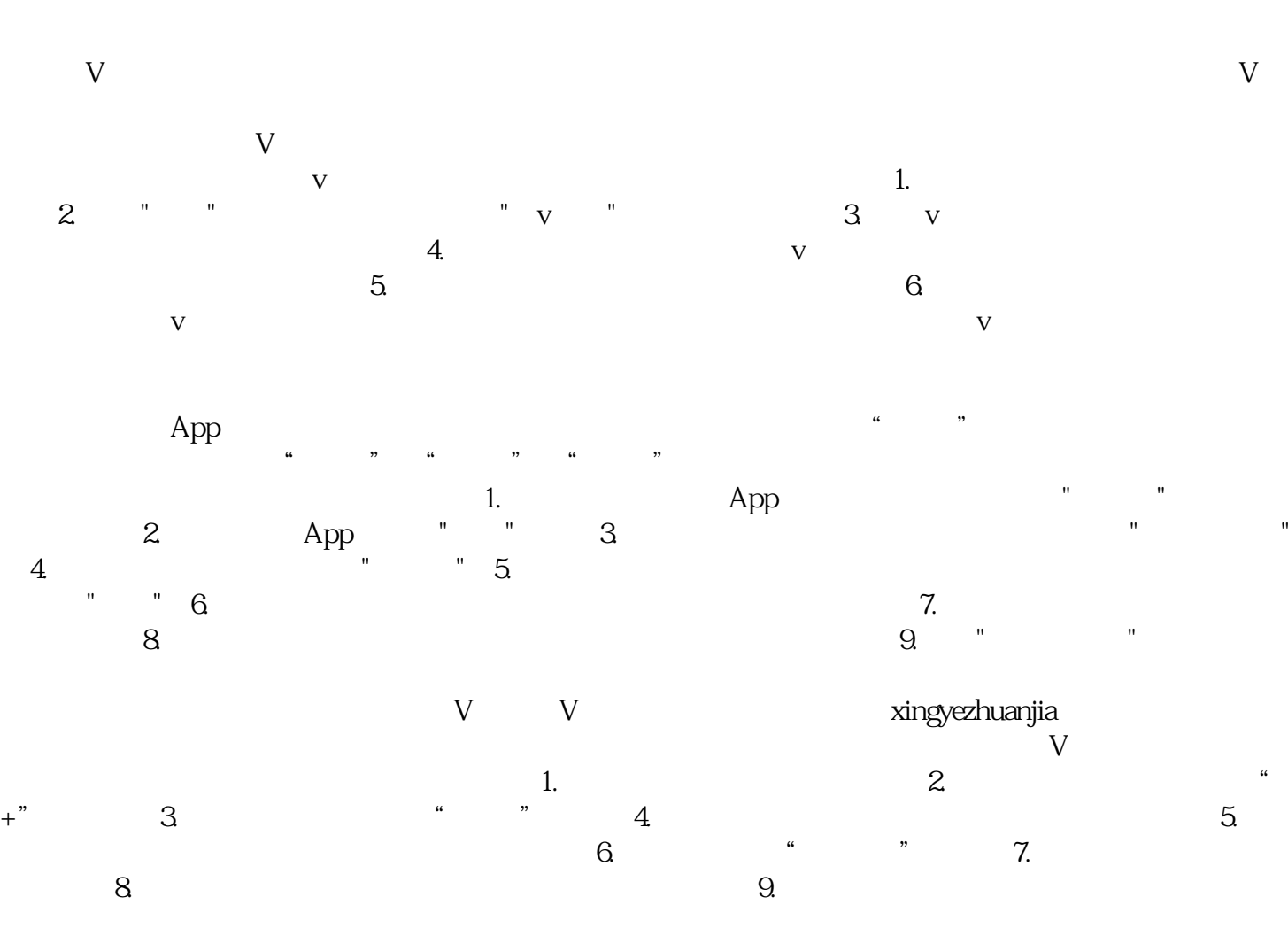